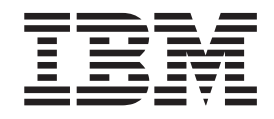

IBM Cúram Social Program Management

# Guia do Cúram Calendaring

*Versão 6.0.5*

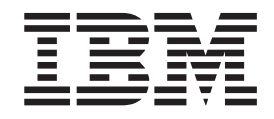

IBM Cúram Social Program Management

# Guia do Cúram Calendaring

*Versão 6.0.5*

**Nota**

Antes de usar essas informações e o produto suportado por elas, leia as informações em ["Avisos" na página 17](#page-26-0)

#### **Revisado em: Maio de 2013**

Esta edição se aplica ao IBM Cúram Social Program Management v6.05 e a todas as liberações subsequentes até que seja indicado de outra forma em novas edições.

Materiais Licenciados - Propriedade da IBM.

© IBM Brasil - Centro de Traduções 2012, 2013. Todos os direitos reservados.

© Cúram Software Limited. 2011. Todos os direitos reservados.

# **Índice**

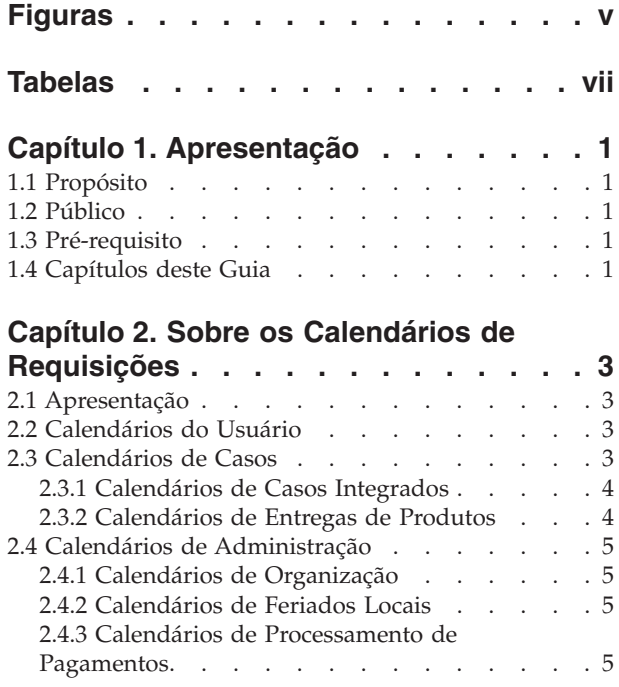

#### **[Capítulo 3. Reuniões do Calendário do](#page-16-0)**

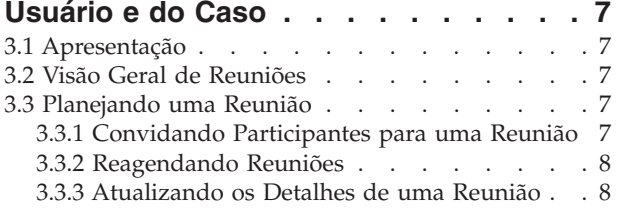

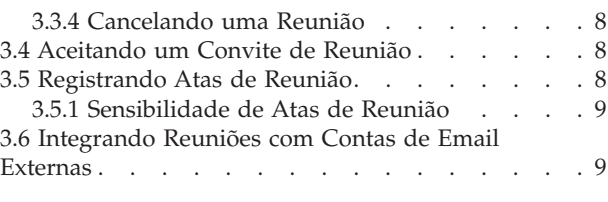

# **[Capítulo 4. Atividades do Calendário do](#page-20-0)**

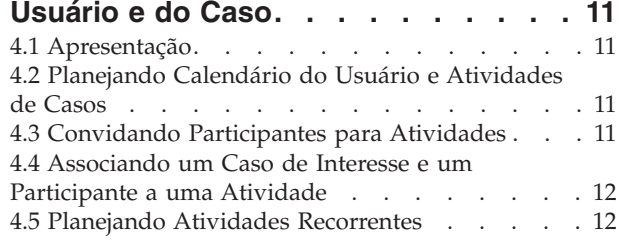

#### **[Capítulo 5. Revisões, Referências e](#page-22-0)**

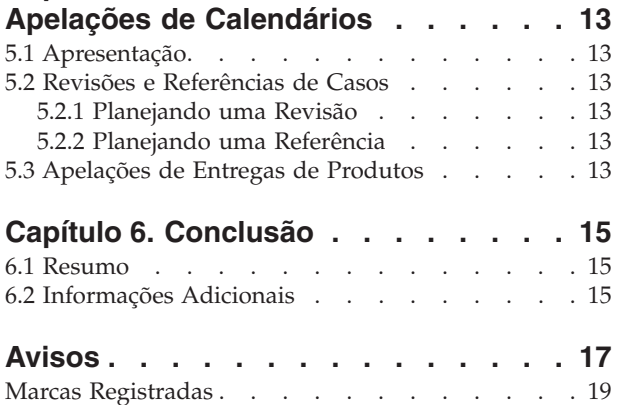

# <span id="page-6-0"></span>**Figuras**

# <span id="page-8-0"></span>**Tabelas**

# <span id="page-10-0"></span>**Capítulo 1. Apresentação**

# **1.1 Propósito**

O propósito deste guia é descrever a funcionalidade de agendamento que está disponível no aplicativo. Após ler este guia, o leitor deve ter um entendimento detalhado de como os calendários são usados para planejar e manter eventos e atividades de casos e participantes, assim como feriados locais e datas de exclusão do processamento de pagamentos.

# **1.2 Público**

Este guia é destinado a analistas de negócios empregados pela organização. Assume-se que este público tenha um grande conhecimento das necessidades de negócios da organização.

# **1.3 Pré-requisito**

Supõe-se que o leitor seja familiarizado com os conceitos básicos de Gerenciamento de Empresa Social. Em particular, supõe-se que o leitor seja familiarizado com a forma na qual a organização fornece benefícios e serviços aos clientes. Para entender melhor os tópicos abordados neste guia, é sugerido que o leitor leia primeiro o Guia do Cúram Integrated Case Management e o Guia do Cúram Participant.

# **1.4 Capítulos deste Guia**

A lista a seguir descreve os capítulos dentro deste guia:

#### **Sobre os Calendários de Requisições**

Este capítulo fornece uma visão geral da funcionalidade de agendamento que está disponível no aplicativo.

#### **Reuniões do Calendário do Usuário e do Caso**

Este capítulo fornece informações sobre como os calendários do aplicativo são usados para gerenciar reuniões, incluindo como eles são planejados e como eles podem ser associados a casos e clientes.

#### **Atividades do Calendário do Usuário e do Caso**

Este capítulo fornece uma visão geral das atividades do calendário do usuário e do caso.

#### **Revisões e Referências do Calendário do Caso**

Este capítulo fornece uma visão geral das revisões e referências do calendário do caso.

# <span id="page-12-0"></span>**Capítulo 2. Sobre os Calendários de Requisições**

# **2.1 Apresentação**

Um calendário é uma coleção de eventos, atividades e reuniões. Ele pode se referir a uma organização, usuários e casos, ou ele pode ser uma coleção de dados atendendo uma necessidade mais especializada. Os calendários de requisições são os contêineres de armazenamento básico para informações de agendamento e auxiliam usuários na manutenção de planejamentos e atividades.

Os calendários de requisições são usados para planejar eventos, atividades, reuniões, feriados e datas de processamento de pagamentos. As atividades podem ser configuradas para uma ocorrência, ou recorrência diária, semanal ou mensal. Os tipos de calendários a seguir estão disponíveis:

- Usuário
- $\cdot$  Caso
- Organization
- Local
- Financeiro

Este capítulo descreve os diferentes tipos de calendários com base em suas classificações.

# **2.2 Calendários do Usuário**

Os calendários de usuários são usados para planejar e manter reuniões e atividades para os usuários da organização. Reuniões são compromissos sobre um cliente ou um caso para os quais outros usuários ou participantes podem ser convidados. Os convites para todas as partes são enviados por ferramentas Personal Information Manager (PIM), como por exemplo, o Microsoft® Outlook. O convite aparece no calendário do usuário convidado onde podem aceitar ou rejeitar o convite.

As atividades são eventos planejados relacionados a um caso e podem ser usadas como uma forma de configurar um evento em um calendário do usuário para reservar um tempo para interação com participantes em um caso. As atividades podem ser planejadas para ocorrerem uma vez ou recorrerem em uma frequência especificada. Por exemplo, um responsável pelo caso planeja uma atividade recorrente para visitação supervisionada entre um filho e os pais. O responsável pelo caso cria uma atividade para reservar um tempo em seu calendário para participar da atividade, o filho é configurado como o participante de interesse e os dois pais são convidados como convidados da atividade.

A página inicial do usuário também fornece uma visualização de resumo de suas reuniões e atividades em um determinado dia. Essa exibição tem como padrão os compromissos para a data de hoje. Além disso, o usuário tem a opção de selecionar e visualizar reuniões e atividades para um dia dentro da semana atual ou da próxima semana do calendário.

# **2.3 Calendários de Casos**

Os calendários de casos são usados para controlar os eventos de casos dos clientes da organização. Os calendários dos casos fornecem uma visualização colaborativa das atividades e reuniões de um cliente e também fornecem acesso às informações de agendamento sobre os casos e membros da família de um cliente. Os calendários dos casos também permitem que os usuários planejem reuniões para tratar as necessidades dos clientes e de suas famílias.

Há dois tipos de calendários de casos: calendários de casos integrados e calendários de entrega de produtos. Os calendários de casos integrados são usados para controlar atividades e reuniões criadas no nível do caso integrado. Os calendários de entrega de produto são usados para controlar reuniões e

<span id="page-13-0"></span>eventos de caso criados no nível de caso de entrega de produto. As informações de agendamento mantidas para entregas de produtos são mantidas separadas do caso integrado, pois casos de entregas de produtos são casos próprios.

Os usuários podem optar por criar um evento de calendário de qualquer um dos tipos a seguir a partir de um caso integrado ou caso de entrega de produto:

- atividade
- v atividade recorrente
- reunião
- referência
- revisar

Os calendários também são fornecidos para investigações, planos de serviços e emissões que podem ser criados a partir de um caso integrado. Além disso, um apelo pode ser criado a partir de um calendário de entrega de produto e um calendário de emissão.

# **2.3.1 Calendários de Casos Integrados**

Um caso integrado fornece uma visualização holística de todos os benefícios e serviços sendo entregues aos clientes dentro dos casos de entrega de produtos associados ao caso integrado. Os calendários de casos integrados são usados para controlar as atividades e eventos que são relevantes entre os casos e clientes do caso integrado.

Eventos de significância para um caso integrado podem ser criados manualmente por um responsável pelo caso. Eles incluem eventos de referências de casos e revisão de casos. Por exemplo, um responsável pelo caso pode criar um evento de revisão de caso em um caso integrado para os propósitos de revisar de que forma os benefícios e serviços sendo entregues em casos de entrega de produtos individuais estão sendo integrados para atender necessidades da família.

Os calendários de casos integrados também são usados para planejar atividades e reuniões para usuários e participantes a respeito de um caso ou cliente. Um calendário de caso integrado permite a organização consolidar e controlar informações de eventos do caso integrado para os clientes da organização.

# **2.3.2 Calendários de Entregas de Produtos**

Um caso de entrega de produto contém todas as informações e funções necessárias para determinar a elegibilidade dos benefícios e para entregar esses benefícios aos clientes da organização. Os calendários do caso de entrega de produtos são usados para controlar as atividades e eventos registrados durante os diferentes estágios do ciclo de vida do caso de entrega do produto. As atividades e as reuniões também podem ser planejadas em relação a um caso ou um cliente a partir desse calendário.

Os eventos registrados durante os diferentes estágios do ciclo de vida da entrega do produto são criados manualmente por um usuário ou são gerados pelo sistema como resultado do processamento do caso. Por exemplo, um responsável pelo caso pode criar manualmente uma referência de caso para planejar um exame médico com um médico que está registrado como um fornecedor de serviços para uma pessoa com deficiências.

Exemplos de alguns dos eventos gerados pelo sistema são:

- v Decisão de caso
- v Aprovação de caso
- v Data de pagamento do caso
- v Encerramento de caso

<span id="page-14-0"></span>Alguns eventos podem ser planejados de forma automática ou manual. Por exemplo, um usuário pode planejar uma revisão de caso manualmente ou um planejamento de revisão de caso pode ser configurado, em que as revisões de casos serão automaticamente criadas na aprovação do caso com base no planejamento.

# **2.4 Calendários de Administração**

Os calendários de administração são usados para controlar as atividades da organização, feriados e serviços financeiros. Há três tipos de calendários nesta categoria: calendários de organização, calendários de feriados de localizações e calendários de processamento de pagamentos. Os calendários de organização são usados para gerenciar atividades em toda a organização. Os calendários de feriados de localizações são usados para gerenciar os feriados designados às localizações. Os calendários de processamento de pagamentos são usados para gerenciar as datas de exclusões de pagamentos para diferentes métodos de entrega. As seções a seguir descrevem três tipos de calendários diferentes.

Para obter mais detalhes sobre cada um desses tipos de calendários, consulte o Guia de Administração de Localização do Cúram e o Guia Cúram Location Administration.

# **2.4.1 Calendários de Organização**

Os calendários da organização são usados para planejar e manter atividades para todos os usuários dentro da organização. As atividades da organização não são relacionadas aos participantes ou casos. Os participantes não podem ser convidados para tais atividades. As atividades da organização se aplicam a todos os usuários e, dessa forma, são exibidas no calendário de atividades da organização e no calendário individual do usuário, tornando-as visíveis a todos os usuários dentro da organização. As atividades podem ser planejadas para ocorrerem uma vez ou recorrerem em uma frequência especificada.

# **2.4.2 Calendários de Feriados Locais**

Os calendários de feriados de localizações mantêm um registro de datas no qual um uma localização da organização específica está fechada. Se uma localização tiver sublocalizações associadas a ela, então, os feriados também podem ser designados às suas sublocalizações. Os feriados de localizações são exibidos nos calendários de todos os usuários designados a essa localização e quaisquer sublocalizações se o feriado estiver configurado para ser aplicado nas sublocalizações.

# **2.4.3 Calendários de Processamento de Pagamentos**

Os calendários de processamento de pagamentos são usados para registrar datas de exclusão para um método de entrega. As datas de exclusão representam os dias nos quais uma organização não estará em uma posição para realizar pagamentos usando um método de entrega específico. Os calendários de processamento de pagamentos são benéficos para a agência no controle das datas de exclusão ou não processamento que serão inseridas pela organização no início do seu ano fiscal para considerar quaisquer de seus dias de folga.

# <span id="page-16-0"></span>**Capítulo 3. Reuniões do Calendário do Usuário e do Caso**

# **3.1 Apresentação**

A funcionalidade das reuniões de calendário é uma ferramenta essencial para a organização do trabalho diário do responsável pelo caso que atende às necessidades dos clientes. Este capítulo fornece informações sobre como os calendários do aplicativo são usados para gerenciar reuniões, incluindo como eles são planejados e como eles podem ser associados a casos e clientes. Ele descreve a integração da funcionalidade de reuniões do aplicativo com contas de email externas.

# **3.2 Visão Geral de Reuniões**

Reuniões são compromissos agendados por um funcionário da agência referente a um cliente ou um caso para as quais outros usuários ou participantes são convidados. Várias pessoas podem ser convidadas para reuniões, incluindo clientes, funcionários da agência e outras pessoas que com uma função em um caso, tal como uma testemunha de um acidente.

O propósito das reuniões pode abranger vários objetivos, incluindo:

- v Compartilhar de informações do caso com profissionais envolvidos e determinar um curso de ações apropriado para uma família.
- v Permitir que membros da equipe revisem de forma rigorosa todos os aspectos de um caso e entendam a complexidade do caso.
- v Fornecer aos responsáveis pelo caso e pessoas interessadas uma oportunidade de discutir questões gerais, problemas e interesses relacionados à investigação e conclusão dos casos.

# **3.3 Planejando uma Reunião**

As reuniões podem ser planejadas a partir de um calendário de caso ou de usuário. Ao planejar uma reunião, o organizador da reunião pode especificar informações sobre a reunião, tal como a localização e os horários de início e de encerramento da reunião, assim como convidar os participantes. Quando indivíduos são convidados para uma reunião, o sistema automaticamente envia uma solicitação de reunião a todos os convidados para os quais um endereço de email válido está disponível.

A integração PIM com a funcionalidade de reuniões do aplicativo permite que as solicitações de reuniões apareçam no calendário do aplicativo e em contas de email externas, por exemplo, Microsoft Outlook. As notas de reunião também podem ser registradas pelo usuário ao criar uma reunião.

Quando uma reunião é criada a partir de um caso, um evento de atividade do caso é automaticamente criado. O log de transações do caso também é atualizado quando uma reunião de caso é criada ou modificada. As reuniões criadas a partir de um caso são automaticamente associadas a esse caso. Quando um conflito de reuniões com uma reunião existente é detectado para um convidado, uma mensagem informativa é exibida para o organizador da reunião.

# **3.3.1 Convidando Participantes para uma Reunião**

Qualquer indivíduo convidado para uma reunião que tenha um endereço de email válido receberá uma solicitação de convite de reunião por email e poderá optar por aceitar, recusar ou marcar como tentativa a reunião usando seu calendário PIM. Se um convidado não tiver um endereço de email válido registrado, nenhuma solicitação de reunião será enviada ao convidado e uma mensagem informativa será exibida para o organizador da reunião.

Quando uma reunião é criada a partir de um calendário do caso, o usuário pode optar por convidar o cliente principal para o caso, outros membros do caso e outros usuários ou participantes envolvidos com <span id="page-17-0"></span>o caso. Participantes adicionais da reunião podem ser convidados para a reunião após ela ter sido criada. Além da seleção a partir de uma lista de participantes do caso e usuários relacionados ao caso, o usuário também pode selecionar a partir de pessoas e usuários registrados no sistema, e também pode especificar um endereço de email para indivíduos não registrados no sistema.

Um dos benefícios da emissão de solicitações de reuniões é a capacidade de potenciais participantes da reunião armazenarem a reunião planejada não apenas em seus calendários de aplicativos, mas também em contas de email alternativas, por exemplo, Microsoft Outlook.

### **3.3.2 Reagendando Reuniões**

Reuniões podem ser reprogramadas. Isso pode ser realizado editando a data e a hora da reunião existente. Quando uma reunião é reprogramada, emails são enviados a todas as pessoas convidadas para a reunião, mesmo as pessoas que recusaram o convite original. Os convidados podem aceitar, rejeitar ou marcar como tentativa a reunião recém-reprogramada.

### **3.3.3 Atualizando os Detalhes de uma Reunião**

As atualizações podem ser realizadas para reuniões após serem criadas. Os detalhes da reunião, incluindo data/hora e conteúdo, podem ser modificados. Os convidados são notificados de quaisquer mudanças realizadas em uma reunião pode meio de uma notificação de reunião atualizada.

### **3.3.4 Cancelando uma Reunião**

As reuniões podem ser canceladas pelo organizador da reunião. Quando uma reunião é cancelada, todos os indivíduos convidados para uma reunião receberão uma notificação de cancelamento de reunião por email e poderão, então, remover a reunião de seu calendário PIM.

### **3.4 Aceitando um Convite de Reunião**

Os participantes podem aceitar um convite de reunião a partir de sua ferramenta PIM. Quando um usuário aceita ou rejeita uma solicitação reunião, a reunião é atualizada com sua aceitação ou rejeição e o organizador da reunião pode visualizar isso a partir dos detalhes da reunião.

# **3.5 Registrando Atas de Reunião**

O assistente de registro de atas de reuniões ajuda os usuários na captura de detalhes de uma reunião ocorrida. As informações podem, então, ser compartilhadas emitindo atas de reunião para participantes e outras partes interessadas. Toda etapa do assistente é opcional, fornecendo uma abordagem flexível para capturar informações-chave. O assistente de registro de atas de reuniões também suporta atas de trabalho em andamento, permitindo que partes da informação sejam registradas durante o registro inicial das atas de reuniões e atualizadas posteriormente, após o registro das atas de reuniões. As atas de reuniões podem ser registradas para uma reunião criada a partir de calendários do usuário ou do caso.

As seguintes informações de reuniões podem ser capturadas:

#### **Detalhes da Reunião**

Os detalhes da reunião incluem o assunto da reunião, local, data/hora de início e de encerramento. O nome da pessoa que organizou a reunião e a agenda da reunião também é incluído. Qualquer informação inserida como parte do planejamento da reunião será preenchida previamente nos detalhes da reunião.

#### **Notas de Reunião**

As notas de reunião podem ser registradas no formato Rich Text.

#### **Decisões de Reunião**

As decisões de reunião podem ser registradas no formato Rich Text.

#### <span id="page-18-0"></span>**Participação em Reunião**

Os participantes de reunião podem ser incluídos na lista de participantes de reunião para capturar indivíduos que não foram inicialmente convidados para a reunião, mas acabaram participando da reunião. Esses participantes adicionais podem ser incluídos após a reunião, juntamente com seus endereços de email, para permitir que as atas da reunião sejam emitidas a eles. Se um participante participa ou não da reunião também pode ser capturado.

#### **Ações de Reunião**

Todas as ações de reunião decididas podem ser incluídas nas atas de reunião, junto com a pessoa responsável pela ação e o prazo final no qual ela deverá estar concluída. Uma tarefa é criada para o usuário responsável pela ação e é visualizável a partir da caixa de entrada do usuário. Comentários podem ser incluídos em ações, e uma ação também pode ser fechada quando for concluída.

#### **Arquivos da Reunião**

Arquivos podem ser anexados a atas de reunião. Assim, os anexos de arquivos são acessíveis na visualização das atas de reunião.

#### **Resumo das Atas de Reunião**

O Resumo das Atas de Reunião é um resumo das informações registradas nas atas de reunião.

Assim que as atas de reunião são registradas, elas podem ser visualizadas e atualizadas conforme necessário a partir de calendários do usuário e do caso, assim como a partir da lista de atas de reunião que foram criadas. A partir dessa lista de atas de reunião, um usuário também pode registrar atas de reunião para uma reunião existente para a qual as atas de reunião ainda não foram registradas, ou pode criar uma nova reunião e registrar atas de reunião para a reunião recém-criada.

As atas de reunião podem ser emitidas pelo organizador da reunião para os participantes da reunião. Por padrão, as atas de reunião são emitidas por email com as atas em um documento PDF anexado; portanto, os endereços de email são necessários. Uma mensagem informativa é exibida quando as atas são emitidas e um ou mais endereços de email estão ausentes ou inválidos.

As reuniões podem ser emitidas diversas vezes e um registro é mantido do histórico de atas emitidas e para quem. Sempre que uma versão das atas de reunião é emitida, as atas de reunião são colocadas na linha de base. Isso permite que os usuários visualizem as atas reais como se estivessem no momento da emissão.

### **3.5.1 Sensibilidade de Atas de Reunião**

Dada a natureza das informações do caso e do participante, às vezes sigilosas, com as quais os responsáveis pelo caso trabalham diariamente, é importante ser possível limitar o acesso a tais informações. As atas de reunião possuem uma classificação de sigilo que pode ser usada para esse propósito. As atas de reunião podem ter uma classificação de sigilo de 1 a 5, em que 1 significa que todos participantes podem visualizar as atas. As reuniões com um sigilo de 2 pode ser visualizadas apenas por usuários com uma classificação de sigilo 2 e acima, e assim por diante. O sigilo no registro de atas de reunião pode ser configurado com um valor igual ou menor que o usuário com login efetuado ou igual ou maior que o cliente envolvido na reunião com a classificação de sigilo mais baixa.

### **3.6 Integrando Reuniões com Contas de Email Externas**

A integração PIM com a funcionalidade de reuniões do aplicativo permite que solicitações de reuniões apareçam em uma conta de email externa e calendário do participante, por exemplo, Microsoft Outlook. Isso significa que qualquer pessoa convidada para uma reunião que tenha um endereço de email válido pode receber um convite de reunião e optar por aceitar ou recusar usando seu calendário PIM sem a necessidade de efetuar login no aplicativo. Os convites da reunião podem ser aceitos, resultando em um lembrete ser incluído no calendário do aplicativo e no calendário PIM do participante da reunião, por exemplo, um calendário do Microsoft Outlook.

Dentro do calendário do aplicativo, um convidado confirmado é marcado como aceito. Os convidados são marcados como recusados quando o convite é recusado. Para os convidados que recusaram, a reunião ainda aparece em seus calendários do aplicativo (marcada como recusada), mas não aparecerá no calendário PIM de email. Os convidados que tentam uma reunião são marcados como tentativa no calendário do aplicativo e no calendário PIM.

# <span id="page-20-0"></span>**Capítulo 4. Atividades do Calendário do Usuário e do Caso**

# **4.1 Apresentação**

Este capítulo fornece uma visão geral das atividades do calendário do usuário e do caso. Uma atividade é um evento planejado por um período de tempo específico. Um calendário de atividades é mantido para as atividades planejadas para usuários e casos individuais. As atividades permitem a identificação de um participante de interesse. Indivíduos (usuários e participantes) podem ser convidados para uma atividade, mas os convidados aparecerão apenas nos calendários de usuários onde podem aceitar ou rejeitar o convite. Diferentemente das reuniões, as atas não podem ser registradas para atividades.

# **4.2 Planejando Calendário do Usuário e Atividades de Casos**

As atividades podem ser criadas por um usuário a partir de seu calendário. As atividades do usuário podem estar relacionadas a um interesse ou um caso e um cliente pode ser configurado como o participante de interesse. As atividades podem ser planejadas para ocorrerem uma vez ou recorrerem em uma frequência especificada. Por exemplo, um usuário dentro da organização pode planejar uma atividade com o cliente principal em um caso e um membro da família do cliente principal.

As atividades do usuário são específicas apenas para um usuário individual e são exibidas no calendário do usuário individual. Entretanto, as atividades relacionadas a um caso também são exibidas no calendário de eventos do caso integrado. Ao planejar uma atividade, o organizador da atividade pode especificar se a atividade deve ser considerada na resolução dos próximos conflitos de calendários. Isso é realizado usando uma opção 'Mostrar como' que permite o organizador da atividade exibir a atividade como ocupada, livre, fora do escritório ou provisória.

Um local pode ser especificado para uma atividade. O usuário pode procurar e escolher um local na lista de locais para a organização.

Se uma atividade criada dentro de um calendário do usuário estiver relacionada a um caso, a organização da reunião poderá procurar e selecionar o caso relacionado. Ao procurar por um caso, o seguinte pode ser especificado:

- v referência do cliente, por exemplo, número do passaporte
- v nome do caso, por exemplo, assistência
- v status do caso, por exemplo, ativo
- v datas de início e de encerramento do caso

Os resultados do caso também podem ser filtrados por casos com investigações, planos de serviços ou emissões.

# **4.3 Convidando Participantes para Atividades**

Quando um padrão ou uma atividade recorrente é criado, os participantes e os usuários podem ser convidados para a atividade. Todos os usuários convidados para a atividade são automaticamente notificados pelo sistema por meio de seus calendários pessoais e podem aceitar ou recusar o convite. Quaisquer conflitos entre as atividades existentes ou reuniões planejadas para um usuário e a atividade planejada são automaticamente exibidas. Então, o usuário pode optar por reagendar a atividade ou ignorar quaisquer conflitos de horários que ocorrerem.

# <span id="page-21-0"></span>**4.4 Associando um Caso de Interesse e um Participante a uma Atividade**

As atividades podem ser associadas a um caso. Quando uma atividade é criada no calendário de um usuário, o usuário pode associar a atividade a um número de referência de caso. Quando uma atividade é criada e associada a um número de referência de caso, um evento da atividade é criado para o caso relacionado.

Quando uma atividade é criada primeiro a partir de um caso, o usuário pode selecionar um participante de interesse em uma lista de participantes do caso. Semelhantemente, quando uma atividade é criada primeiro a partir do calendário do usuário, o usuário pode procurar e selecionar um participante de interesse. Após a criação da atividade, o usuário pode alterar o participante de interesse procurando e selecionado outro participante registrado.

# **4.5 Planejando Atividades Recorrentes**

As atividades recorrentes podem ser criadas da mesma forma que atividades únicas. As atividades recorrentes podem ser gerenciadas como uma série ou por ocorrência da atividade. Quando um usuário seleciona a visualização de um item de calendário que foi criado como parte de uma atividade recorrente, ele tem a opção de modificar os detalhes da série inteira da atividade recorrente ou modificar os detalhes da ocorrência específica dessa atividade recorrente selecionada. Uma atividade recorrente não pode durar mais do que 1 dia.

# <span id="page-22-0"></span>**Capítulo 5. Revisões, Referências e Apelações de Calendários**

# **5.1 Apresentação**

Este capítulo fornece uma visão geral das revisões e referências do calendário do caso. Ambas podem ser planejadas a partir de um calendário do caso. As revisões são exames de um caso por outro usuário. As referências são usadas para indicar um participante do caso para um fornecedor de serviço externo. As apelações são usadas na disputa de um determinado aspecto de um benefício sendo fornecido dentro de um caso de entrega de produto, por exemplo, se um fornecedor de serviços fornece um serviço insatisfatório a um cliente.

Para obter informações adicionais sobre revisões, referências e apelações de casos, consulte o Guia de Gerenciamento de Casos Integrados.

# **5.2 Revisões e Referências de Casos**

As seções a seguir detalham revisões e referências do caso, ambos podem ser planejados e mantidos a partir do calendário do caso. Uma revisão do caso é um exame de um caso por outro usuário. As referências do caso são solicitações para um fornecedor de serviços para consulta sobre um caso integrado ou entrega de produto.

# **5.2.1 Planejando uma Revisão**

Ao criar uma revisão, um usuário pode procurar e selecionar um revisor adequado. Comentários detalhados em Rich Text podem ser incluídos na tarefa de revisão, assim como a razão para a revisão. A data de início deve ser configurada para a revisão. Opcionalmente, uma data de encerramento projetada pode ser configurada. Quando uma revisão de caso é criada para um caso, o usuário que realizará o caso é notificado com uma tarefa. As revisões de casos são exibidas no calendário de caso de interesse e podem ser acessadas a partir da caixa de entrada do revisor.

# **5.2.2 Planejando uma Referência**

As referências de casos podem ser criadas a partir do calendário do caso. Ao planejar uma referência, o usuário pode procurar e selecionar o fornecedor de serviço. O tipo de referência deve ser especificado, assim como uma data de início para a referência. Uma data de encerramento esperada para a referência também pode ser inserida.

# **5.3 Apelações de Entregas de Produtos**

As apelações podem ser criadas a partir do calendário de um caso de entrega de produto. As apelações do caso de entrega de produto são usadas para gerenciar disputas contra fornecedores de serviços que estão fornecendo serviços aos clientes da organização. O fornecedor de serviços que é o foco da disputa pode ser procurado e selecionado. Um tipo de apelo também pode ser selecionado, por exemplo, condições para desqualificação, taxa de pagamento e etc. Datas de início e de encerramento esperadas devem ser especificadas ao criar um apelo. Um resultado também pode ser registrado para o apelo.

# <span id="page-24-0"></span>**Capítulo 6. Conclusão**

# **6.1 Resumo**

A seguir, está um resumo dos conceitos principais discutidos neste guia:

- v Os calendários de requisições permitem que o usuário gerencie eventos, atividades e reuniões que podem estar relacionados a usuários, casos, locais, finanças ou organizações.
- v Reuniões são compromissos agendados a partir de um calendário do caso ou do usuário por um funcionário de agência referente a um cliente ou um caso para o qual outros usuários ou participantes são convidados.
- v Uma atividade é um evento planejado por um período de tempo específico. Um calendário de atividades é mantido para as atividades planejadas para usuários e casos individuais.
- v As revisões e referências de casos podem ser planejadas a partir de calendários de casos.

# **6.2 Informações Adicionais**

#### **Guia do Cúram Participant**

Este guia cobre os conceitos básicos da funcionalidade do participante.

#### **Guia do Cúram Integrated Case Management**

Este guia cobre os conceitos básicos do processamento de caso.

#### **Guia do Cúram Organization Administration**

Este guia abrange os conceitos básicos de administração da organização.

**Guia do Cúram Location Administration** Este guia abrange os conceitos básicos da funcionalidade de administração de local da organização.

#### **Guia do Cúram Financials**

Este guia cobre os conceitos básicos do processamento financeiro.

#### **Guia do Cúram Communications**

Este guia fornece uma visão geral da funcionalidade de comunicação.

# <span id="page-26-0"></span>**Avisos**

Essas informações foram desenvolvidas para produtos e serviços oferecidos nos Estados Unidos. É possível que a IBM não ofereça em outros países os produtos, serviços ou recursos discutidos neste documento. Consulte o representante IBM local para obter informações sobre os produtos e serviços disponíveis atualmente em sua área. Qualquer referência a produtos, programas ou serviços IBM não significa que somente produtos, programas ou serviços IBM possam ser utilizados. Qualquer produto, programa ou serviço funcionalmente equivalente, que não infrinja nenhum direito de propriedade intelectual da IBM poderá ser utilizado. Entretanto, a avaliação e verificação da operação de qualquer produto, programa ou serviço não IBM são de responsabilidade do Cliente. A IBM pode ter patentes ou solicitações de patentes pendentes relativas a assuntos descritos nesta publicação. O fornecimento dessa publicação não concede ao Cliente nenhuma licença para essas patentes. Pedidos de licença devem ser enviados, por escrito para

Gerência de Relações Comerciais e Industriais da IBM Brasil

Av. Pasteur 138-146

Rio de Janeiro, RJ

Botafogo

CEP 22290-240

Para pedidos de licença relacionados a informações de DBCS (Conjunto de Caracteres de Byte Duplo), entre em contato com o Departamento de Propriedade Intelectual da IBM em seu país ou envie pedidos de licença, por escrito, para:

Intellectual Property Licensing

Lei de Propriedade Legal e Intelectual.

IBM Brasil

19-21, Nihonbashi-Hakozakicho, Chuo-ku

Tokyo 103-8510, Japan

O parágrafo a seguir não se aplica ao Reino Unido ou qualquer outro país em que tais disposições não estejam de acordo com a legislação local: A INTERNATIONAL BUSINESS MACHINES CORPORATION FORNECE ESTA PUBLICAÇÃO "NO ESTADO EM QUE SE ENCONTRA", SEM GARANTIA DE NENHUM TIPO, SEJA EXPRESSA OU IMPLÍCITA, INCLUINDO, MAS A ELAS NÃO SE LIMITANDO, AS GARANTIAS IMPLÍCITAS DE NÃO INFRAÇÃO, COMERCIALIZAÇÃO OU ADEQUAÇÃO A UM DETERMINADO PROPÓSITO. Alguns países não permitem a exclusão de garantias expressas ou implícitas em certas transações; portanto, essa disposição pode não se aplicar ao Cliente.

Estas informações podem incluir imprecisões técnicas ou erros tipográficos. Periodicamente, são feitas alterações nas informações aqui contidas; tais alterações serão incorporadas em futuras edições desta publicação. A IBM pode fazer aperfeiçoamentos e/ou alterações nos produtos ou programas descritos nesta publicação a qualquer momento sem aviso prévio.

Referências nestas informações a Web sites não IBM são fornecidas apenas por conveniência e não representam de forma alguma um endosso a esses Web sites. Os materiais contidos nesses Web sites não fazem parte dos materiais deste produto IBM e a utilização desses Web sites é de inteira responsabilidade do Cliente.

A IBM pode utilizar ou distribuir as informações fornecidas da forma que julgar apropriada sem incorrer em qualquer obrigação para com o Cliente. Portadores de Licenças deste programa que desejarem ter informações sobre ele com a finalidade de: (i) troca de informações entre programas criados de forma independente de outros programas (inclusive este) e (ii) o uso mútuo de informações trocadas, deverão entrar em contato com o:

Gerência de Relações Comerciais e Industriais da IBM Brasil

AV. Pasteur, 138-146

Botafogo

Rio de Janeiro, RJ

CEP 22290-240

Tais informações podem estar disponíveis, sujeitas a termos e condições apropriados, incluindo em alguns casos o pagamento de uma taxa.

O programa licenciado descrito neste documento e todo o material licenciado disponível são fornecidos pela IBM sob os termos do IBM Customer Agreement, do Contrato de Licença do Programa Internacional IBM ou de qualquer outro contrato equivalente.

Quaisquer dados de desempenho contidos aqui foram determinados em ambientes controlados. Portanto, os resultados obtidos em outros ambientes operacionais poderão variar significativamente. Algumas medidas podem ter sido tomadas em sistemas de nível de desenvolvimento e não há garantia de que estas medidas serão iguais em sistemas geralmente disponíveis. Além disso, algumas medidas podem ter sido estimadas por dedução. O resultado real pode variar. Os usuários deste documento devem verificar os dados aplicáveis para seus ambientes específicos.

As informações relativas a produtos não IBM foram obtidas junto aos fornecedores dos respectivos produtos, de seus anúncios publicados ou de outras fontes disponíveis publicamente.

A IBM não testou estes produtos e não pode confirmar a precisão de seu desempenho, compatibilidade nem qualquer outra reivindicação relacionada a produtos não-IBM. Dúvidas sobre a capacidade de produtos não-IBM devem ser encaminhadas diretamente a seus fornecedores.

Todas as declarações relacionadas aos objetivos e intenções futuras da IBM estão sujeitas a alterações ou cancelamento sem aviso prévio e representam apenas metas e objetivos.

Todos os preços da IBM mostrados são preços de varejo sugeridos pela IBM, são atuais e estão sujeitos a alteração sem aviso. Os preços de revendedor podem variar.

Estas informações foram projetadas apenas com o propósito de planejamento. As informações deste documento estão sujeitas a alterações antes da disponibilização para comércio dos produtos descritos.

Estas informações contêm exemplos de dados e relatórios utilizados nas operações diárias de negócios. Para ilustrá-los da forma mais completa possível, os exemplos incluem nomes de indivíduos, empresas, marcas e produtos. Todos esses nomes são fictícios e qualquer semelhança com nomes e endereços utilizados por uma empresa real é mera coincidência.

#### <span id="page-28-0"></span>LICENÇA DE COPYRIGHT:

Estas informações contêm programas de aplicativos de amostra na linguagem fonte, ilustrando as técnicas de programação em diversas plataformas operacionais. Você pode copiar, modificar e distribuir esses programas de exemplo sem a necessidade de pagar à IBM, com objetivos de desenvolvimento, utilização, marketing ou distribuição de programas aplicativos em conformidade com a interface de programação do aplicativo para a plataforma operacional para a qual os programas de exemplo são criados. Esses exemplos não foram testados completamente em todas as condições. Portanto, a IBM não pode garantir ou implicar a confiabilidade, manutenção ou função destes programas. Os programas de exemplo são fornecidos "NO ESTADO EM QUE SE ENCONTRAM", sem garantia de nenhum tipo. A IBM não se responsabilizará por nenhum dano derivado do uso dos programas de exemplo.

Cada cópia ou parte deste programas de exemplo ou qualquer trabalho derivado deve incluir um aviso de direitos autorais com os dizeres:

© (nome da empresa) (ano). Partes deste código são derivadas dos Programas de Exemplo da IBM Corp.

© Copyright IBM Corp. \_enter the year or years\_. Todos os direitos reservados.

Se estiver visualizando esta cópia digital das informações, as fotografias e as ilustrações coloridas podem não aparecer.

### **Marcas Registradas**

IBM, o logotipo IBM e ibm.com são marcas ou marcas registradas da International Business Machines Corp., registradas em muitas jurisdições no mundo inteiro. Outros nomes de produto e serviço podem ser marcas registradas da IBM ou de outras empresas. Uma lista atual de marcas registradas da IBM está disponível na web em "Copyright and trademark information" em [http://www.ibm.com/legal/us/en/](http://www.ibm.com/legal/us/en/copytrade.shtml) [copytrade.shtml.](http://www.ibm.com/legal/us/en/copytrade.shtml)

Adobe, o logotipo Adobe e Portable Document Format (PDF) são marcas ou marcas registradas da Adobe Systems Incorporated nos Estados Unidos e/ou em outros países.

Microsoft e Outlook são marcas registradas da Microsoft Corporation nos Estados Unidos e/ou em outros países.

Outros nomes podem ser marcas registradas de seus respectivos proprietários. Outros nomes de empresas, produtos e serviços podem ser marcas registradas ou marcas de serviço de terceiros.

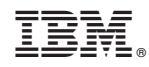

Impresso no Brasil